## 10 mark QUESTIONS

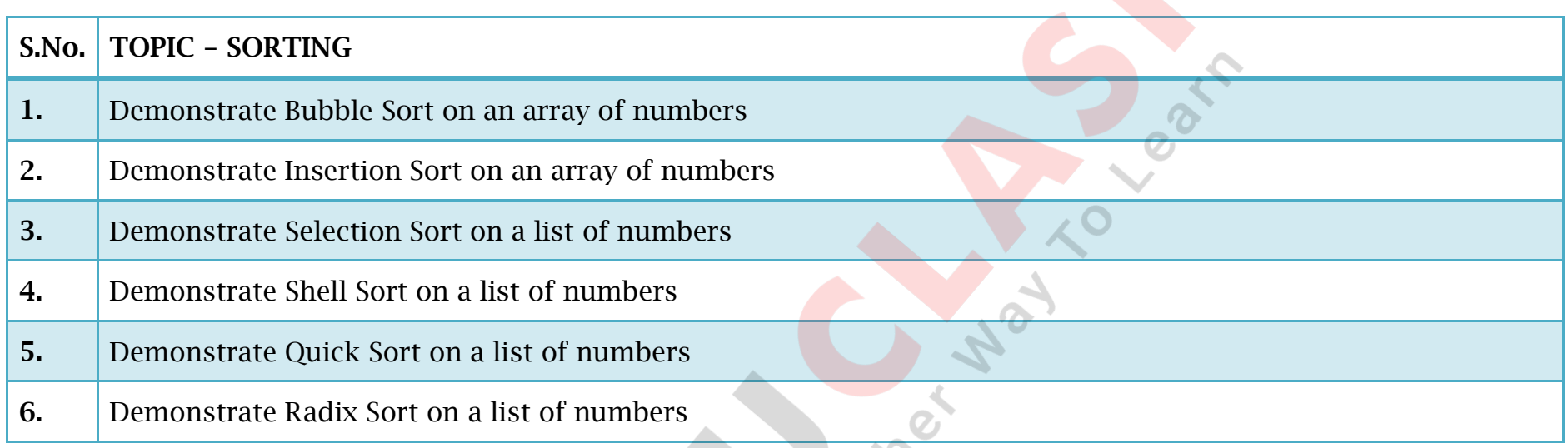

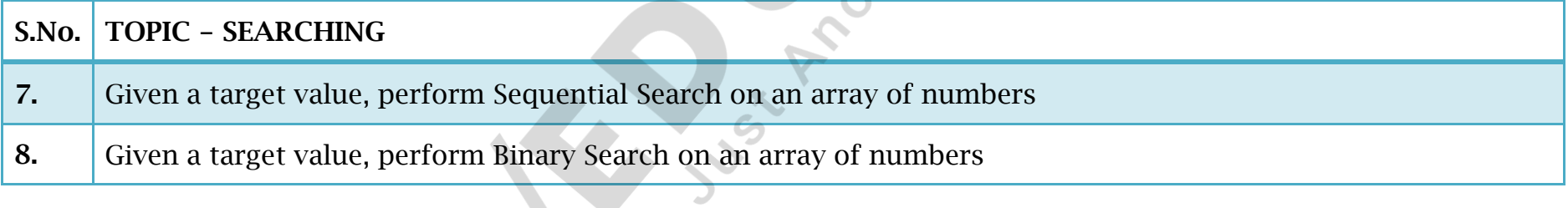

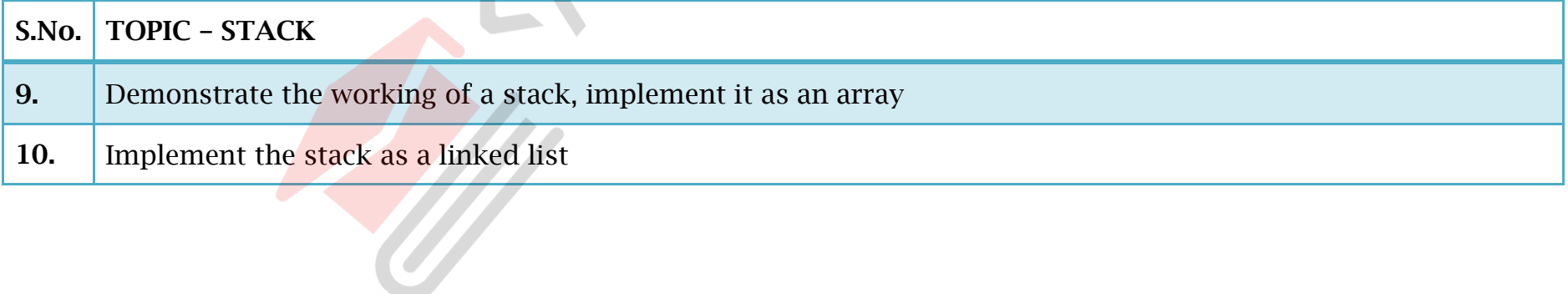

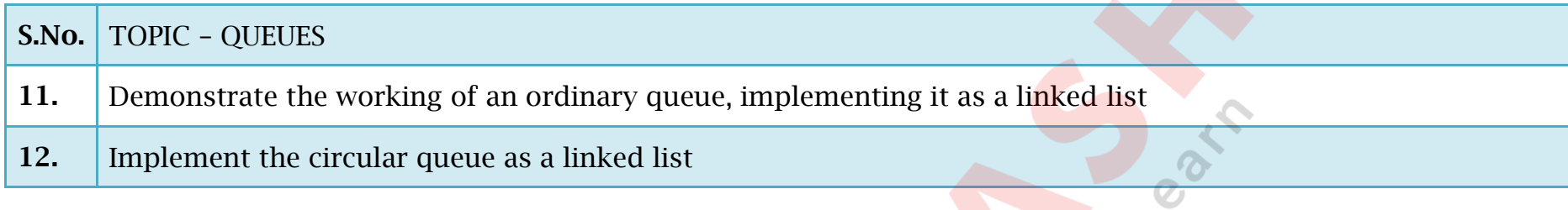

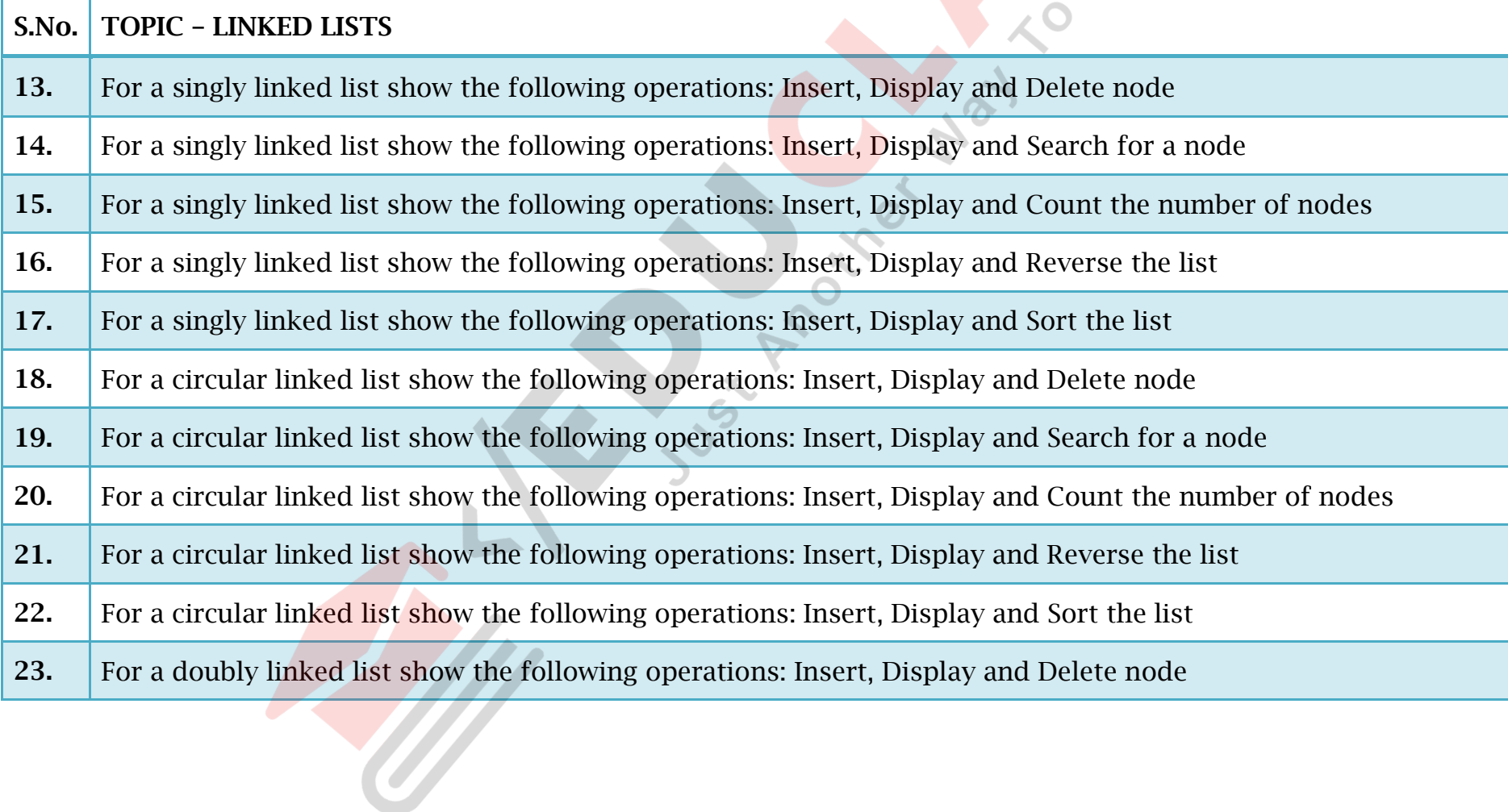

2 M

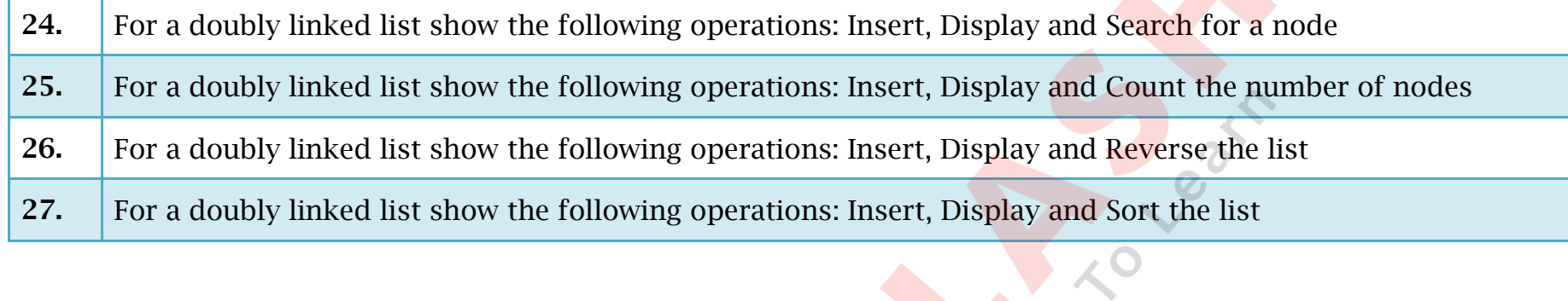

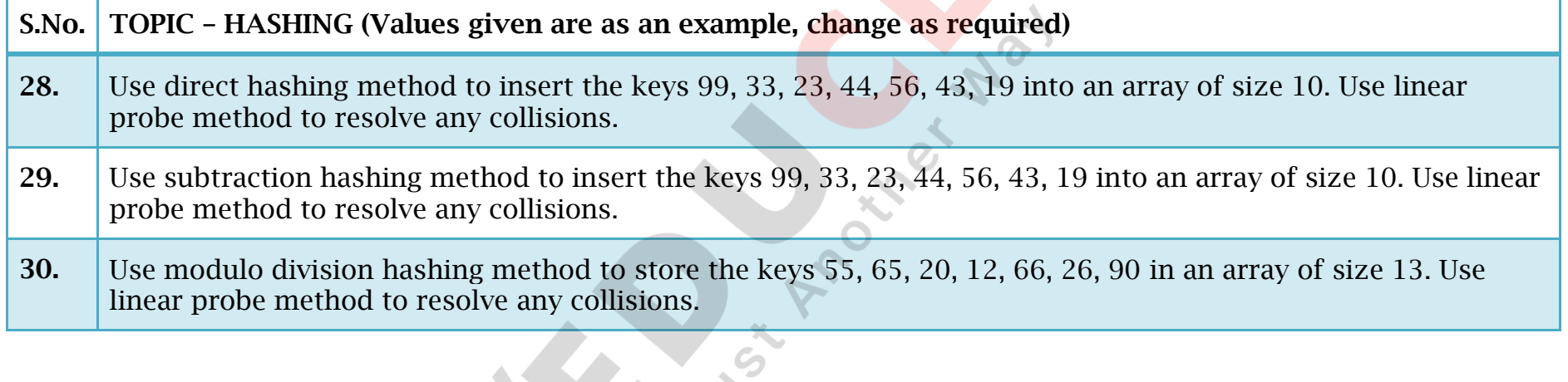

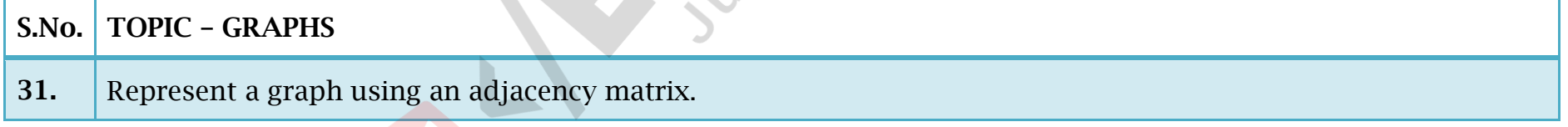